# **Auf einen Blick**

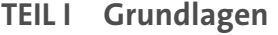

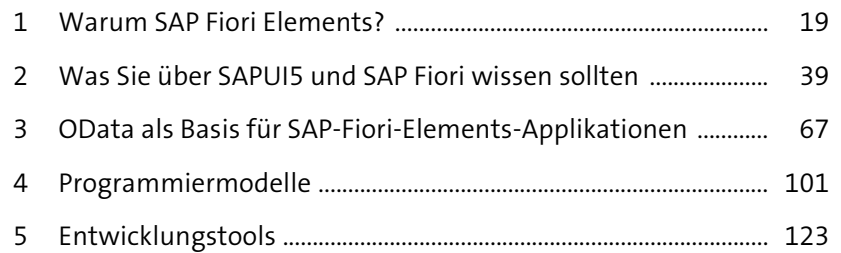

#### **TEIL II Entwicklung mit Floorplans**

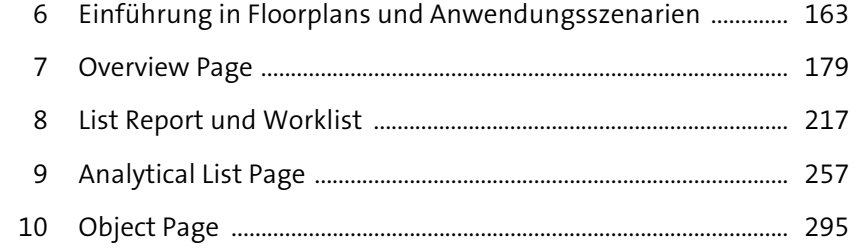

#### **TEIL III Weiterführende Konzepte**

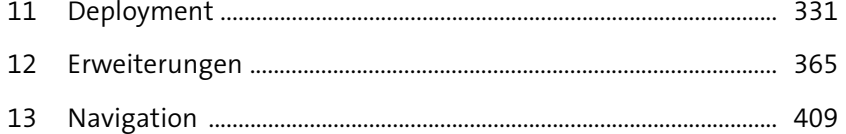

# **Inhalt**

**Contract Contract** 

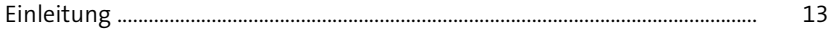

## **TEIL I Grundlagen**

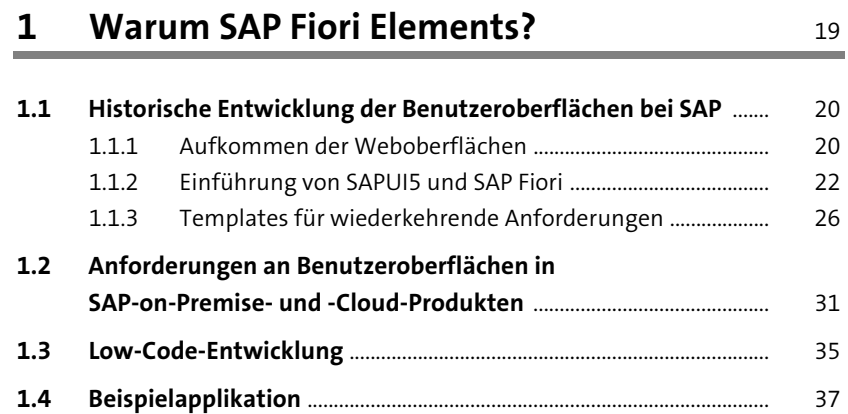

# **2 Was Sie über SAPUI5 und SAP Fiori**

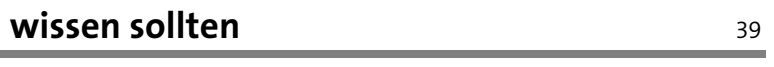

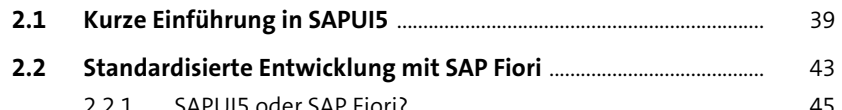

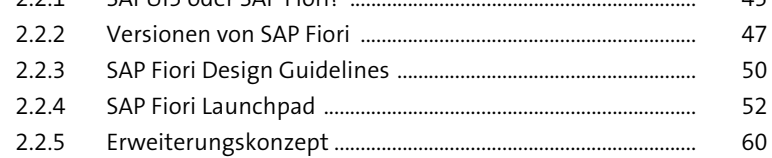

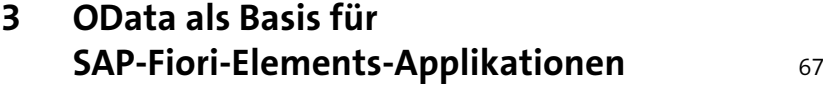

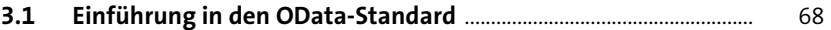

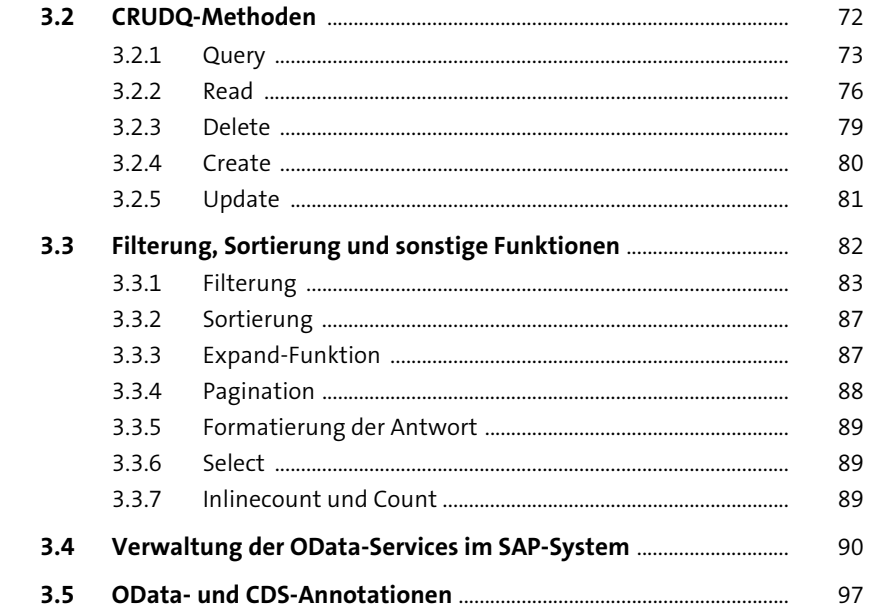

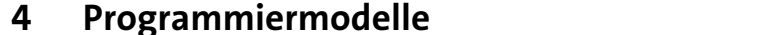

101

123

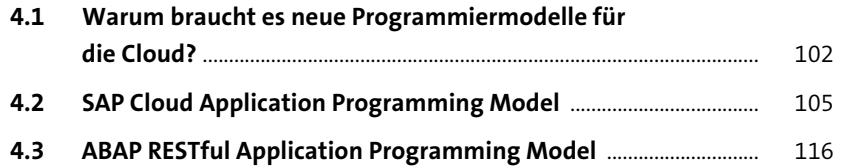

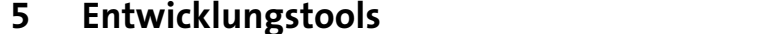

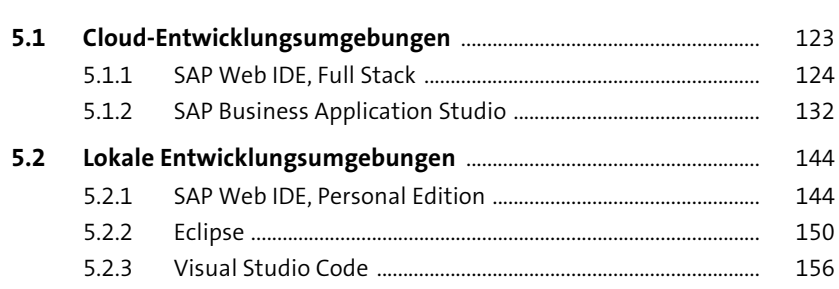

#### Inhalt

163

## TEIL II Entwicklung mit Floorplans

#### Einführung in Floorplans und  $6\overline{6}$ Anwendungsszenarien

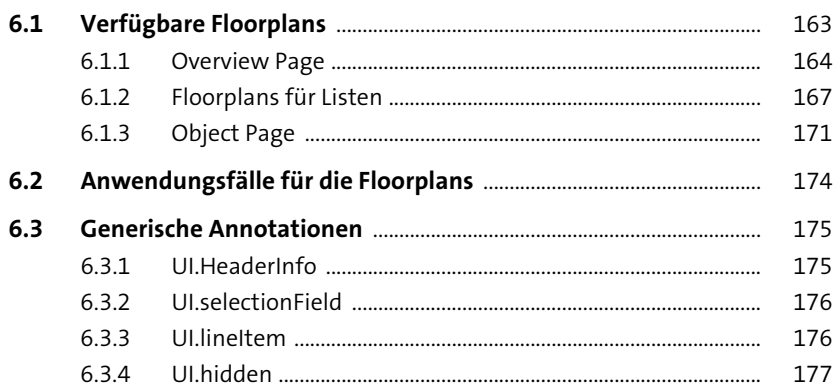

#### **Overview Page**  $\overline{\mathbf{7}}$ 179

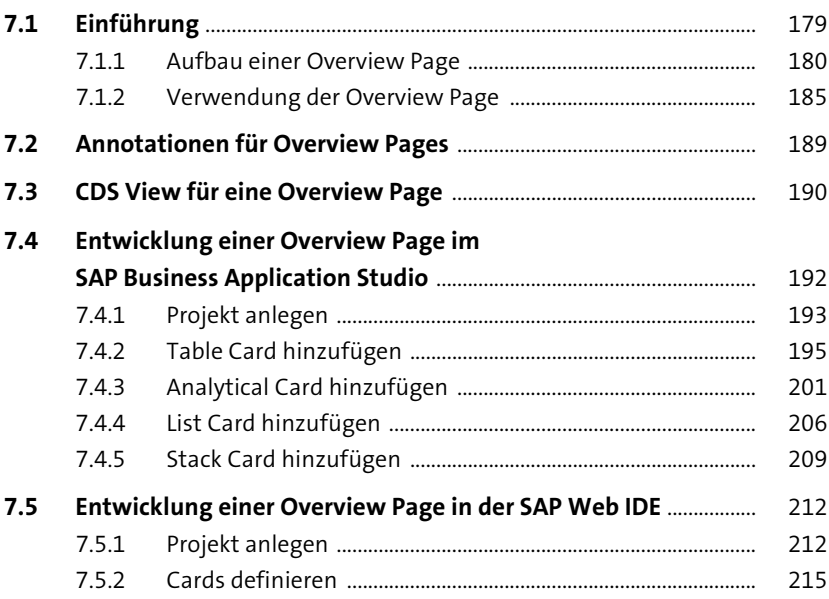

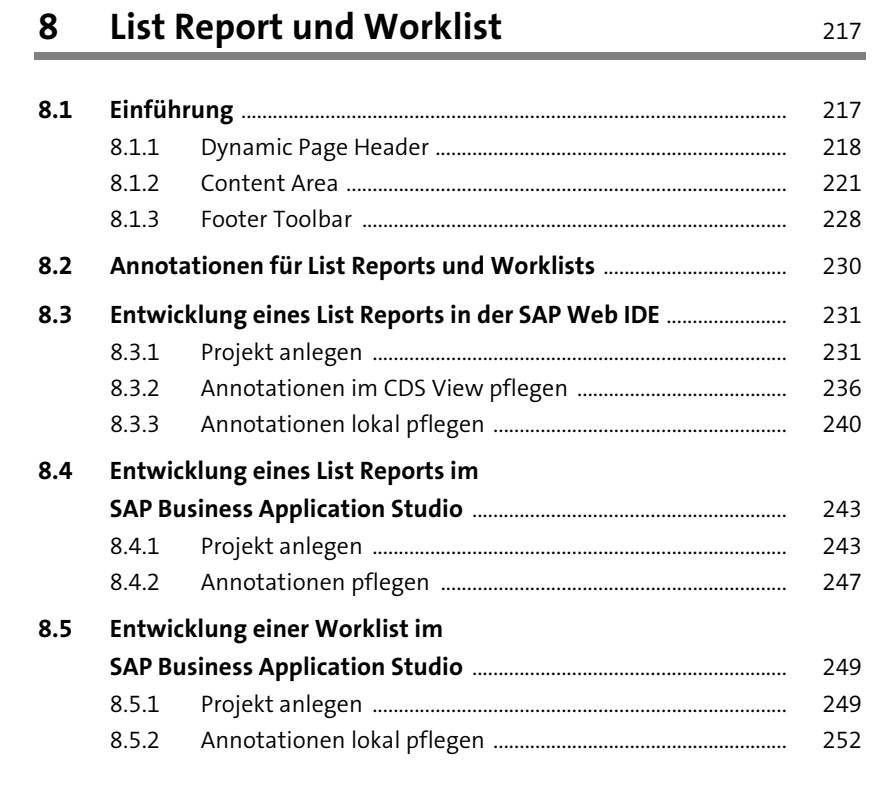

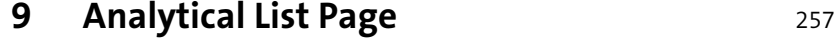

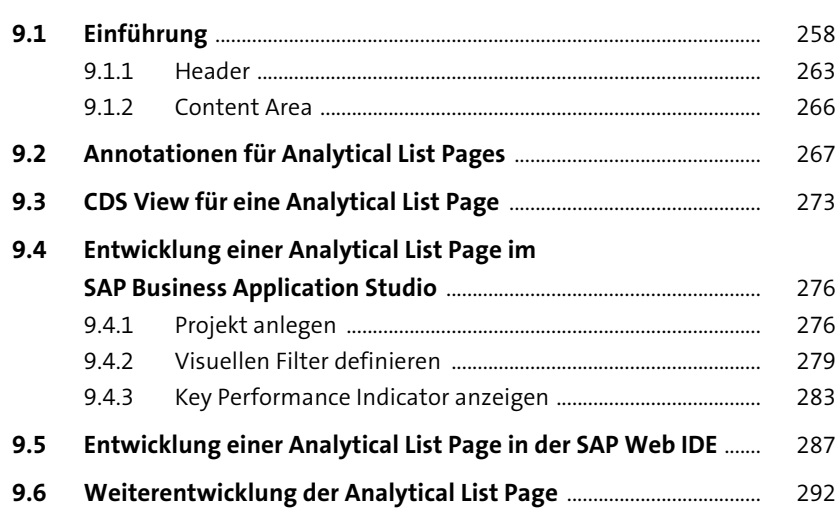

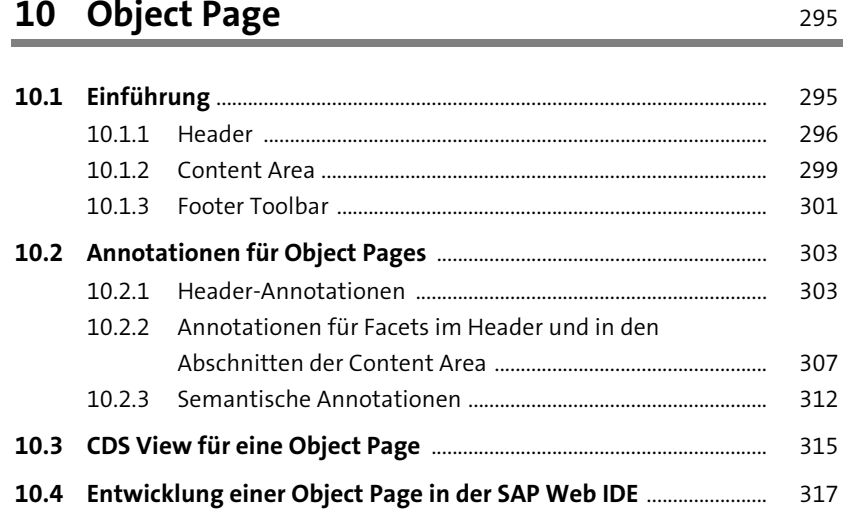

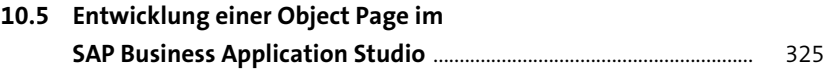

#### **TEIL III Weiterführende Konzepte**

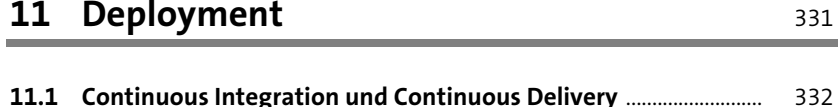

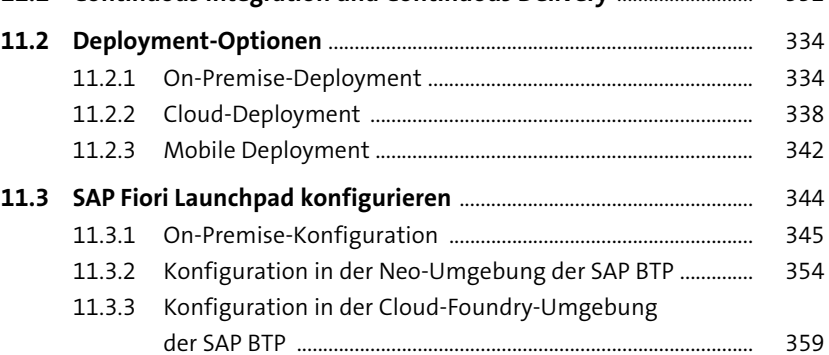

# 12 Erweiterungen 365

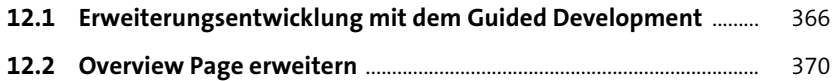

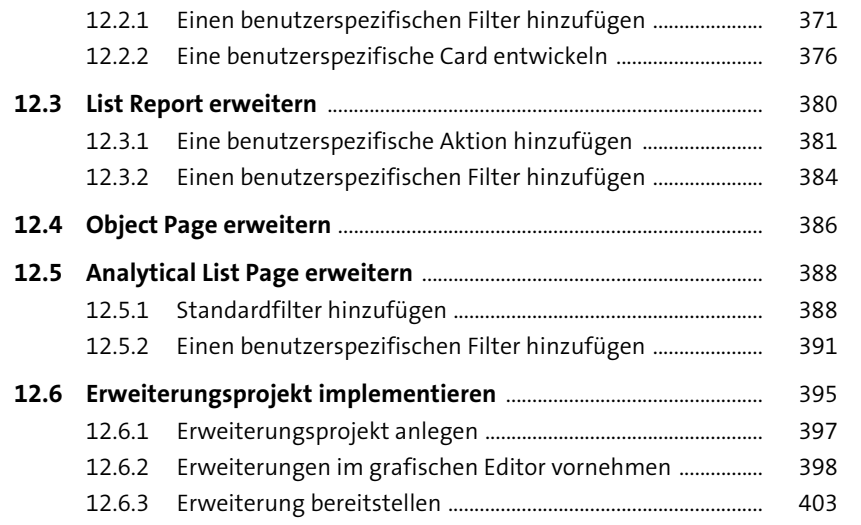

## **13 Navigation** 409

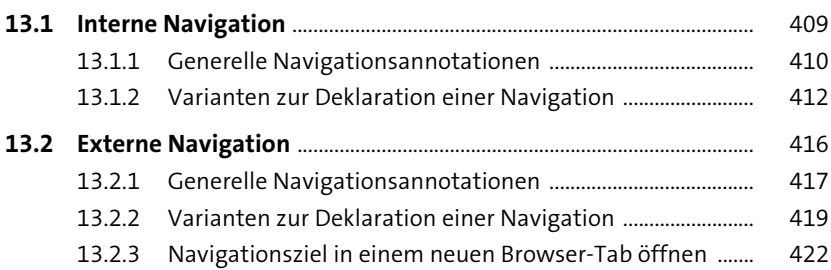

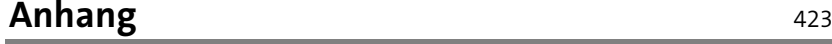

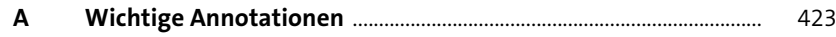

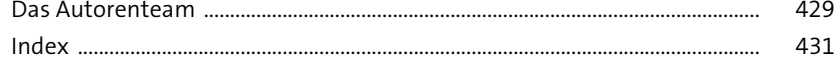

Diese Leseprobe haben Sie beim M. edv-buchversand.de heruntergeladen. Das Buch können Sie online in unserem Shop bestellen. **Hier zum Shop**